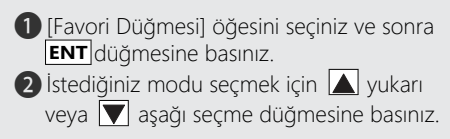

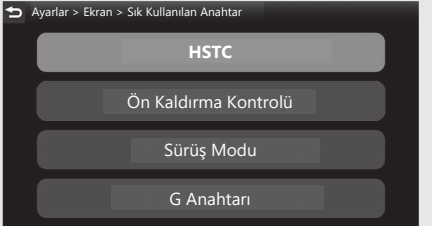

**3** Sürüs bilgilerine, önceki ekrana veya Ana ekrana dönünüz. CS.40 Yukarıdaki ayarları dokunmatik ekranı kullanarak da yapabilirsiniz.

**Mevcut ayarlar:** [HSTC]/[Ön Kaldırma (Wheelie) Kontrolü]/[Sürüş Modu]/[G Anahtarı] CRF1100D/D2/D4

**Varsayılan:** [HSTC]